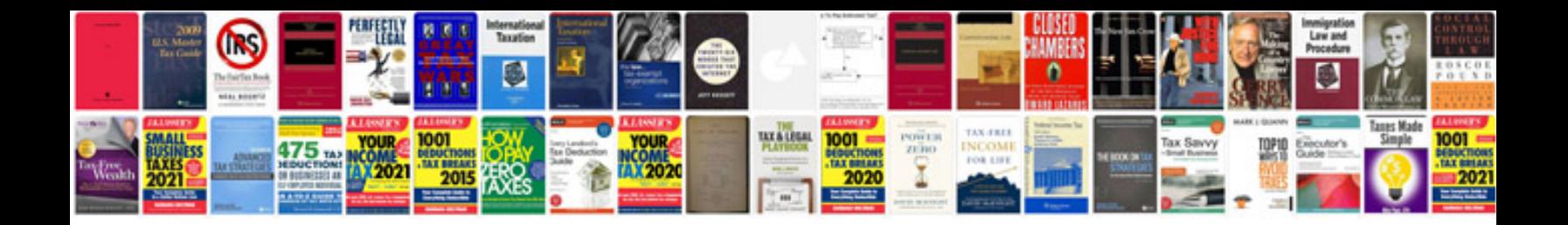

Manual nikon d7000 espaol

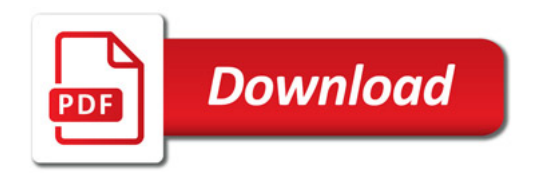

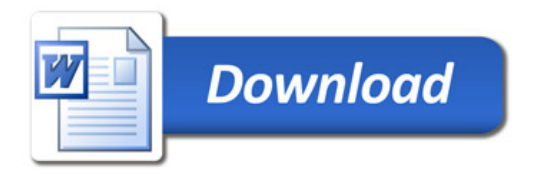